# Introduction to Machine Translation and Phrase-Based Machine Translation

#### Aleš Tamchyna

Charles University in Prague

<span id="page-0-0"></span>September 8, 2015

Our topic: phrase-based MT. (Some) other approaches:

**•** Neural networks.

Our topic: phrase-based MT. (Some) other approaches:

**•** Neural networks. Wednesday 12:00: Neural Network Models in Google Translate (Keith Stevens)

- **•** Neural networks. Wednesday 12:00: Neural Network Models in Google Translate (Keith Stevens)
- Deep (dependency) syntax.

- **•** Neural networks. Wednesday 12:00: Neural Network Models in Google Translate (Keith Stevens)
- Deep (dependency) syntax. Thursday 9:00: Deep Syntactic MT and TectoMT (Martin Popel)

- **•** Neural networks. Wednesday 12:00: Neural Network Models in Google Translate (Keith Stevens)
- Deep (dependency) syntax. Thursday 9:00: Deep Syntactic MT and TectoMT (Martin Popel)
- **Constituency syntax.**

- **•** Neural networks. Wednesday 12:00: Neural Network Models in Google Translate (Keith Stevens)
- Deep (dependency) syntax. Thursday 9:00: Deep Syntactic MT and TectoMT (Martin Popel)
- Constituency syntax. Friday 13:30: Syntax Extraction and Decoding (Hieu Hoang)

Books:

Books:

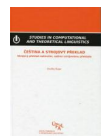

Ondřej Bojar: Čeština a strojový překlad

Books:

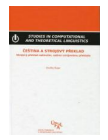

#### Ondřej Bojar: Čeština a strojový překlad

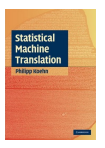

Philipp Koehn: Statistical Machine Translation

Books:

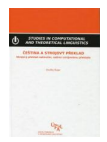

Ondřej Bojar: Čeština a strojový překlad

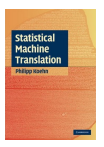

Philipp Koehn: Statistical Machine Translation

Online:

<http://www.statmt.org/>

Books:

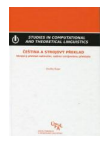

Ondřej Bojar: Čeština a strojový překlad

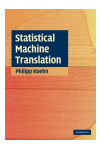

Philipp Koehn: Statistical Machine Translation

Online:

- <http://www.statmt.org/>
- <http://www.statmt.org/moses/>

Books:

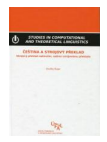

Ondřej Bojar: Čeština a strojový překlad

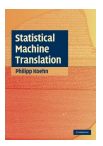

Philipp Koehn: Statistical Machine Translation

Online:

- <http://www.statmt.org/>
- <http://www.statmt.org/moses/>
- <http://mttalks.ufal.cz/>

•  $P(A) \in [0, 1]$  ... Probability of event A.

•  $P(A) \in [0, 1]$  ... Probability of event A. E.g. what is the chance it will rain today?

- $P(A) \in [0, 1]$  ... Probability of event A. E.g. what is the chance it will rain today?
- $P(A \cap B)$  or  $P(A, B)$ ... Joint probability (both A and B occur).

- $P(A) \in [0, 1]$  ... Probability of event A. E.g. what is the chance it will rain today?
- $P(A \cap B)$  or  $P(A, B)$ ... Joint probability (both A and B occur).
- $\bullet$   $P(A|B)$  ... Probability of event A given that B occurred.

- $P(A) \in [0, 1]$  ... Probability of event A. E.g. what is the chance it will rain today?
- $P(A \cap B)$  or  $P(A, B)$ ... Joint probability (both A and B occur).
- $\bullet$   $P(A|B)$  ... Probability of event A given that B occurred. Given that I see clouds  $(B)$ , what is the chance it will rain today  $(A)$ ?

- $P(A) \in [0, 1]$  ... Probability of event A. E.g. what is the chance it will rain today?
- $P(A \cap B)$  or  $P(A, B)$ ... Joint probability (both A and B occur).
- $\bullet$   $P(A|B)$  ... Probability of event A given that B occurred. Given that I see clouds  $(B)$ , what is the chance it will rain today  $(A)$ ?

$$
P(A|B) = \frac{P(A \cap B)}{P(B)}
$$

- $P(A) \in [0, 1]$  ... Probability of event A. E.g. what is the chance it will rain today?
- $P(A \cap B)$  or  $P(A, B)$ ... Joint probability (both A and B occur).
- $\bullet$   $P(A|B)$  ... Probability of event A given that B occurred. Given that I see clouds  $(B)$ , what is the chance it will rain today  $(A)$ ?

$$
P(A|B) = \frac{P(A \cap B)}{P(B)}
$$

• Bayes' Theorem (inverse probability):

$$
P(B|A) = \frac{P(A|B)P(B)}{P(A)}
$$

#### Our Goal: Phrase-Based Machine Translation

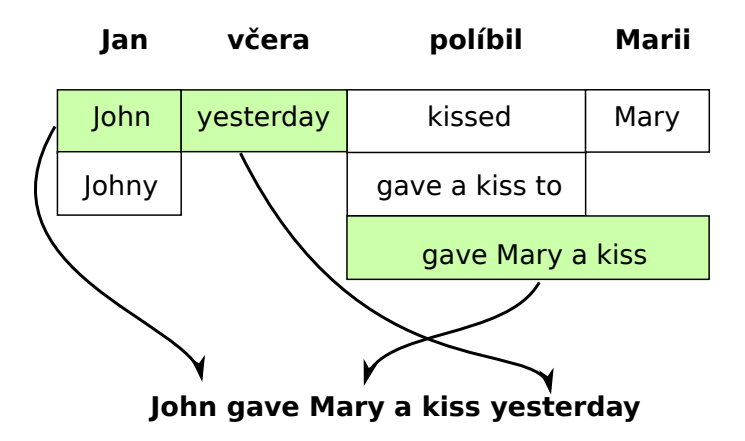

#### The Essential Ingredient

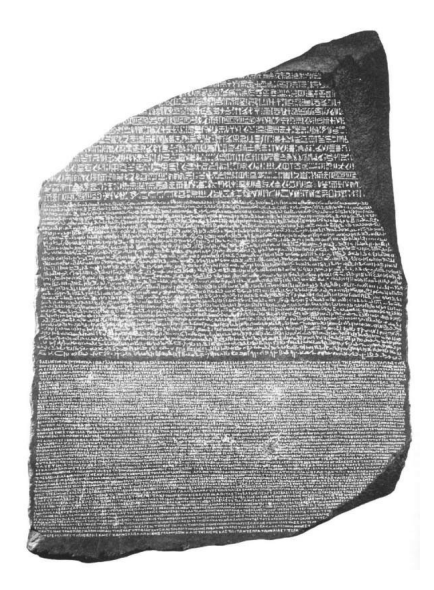

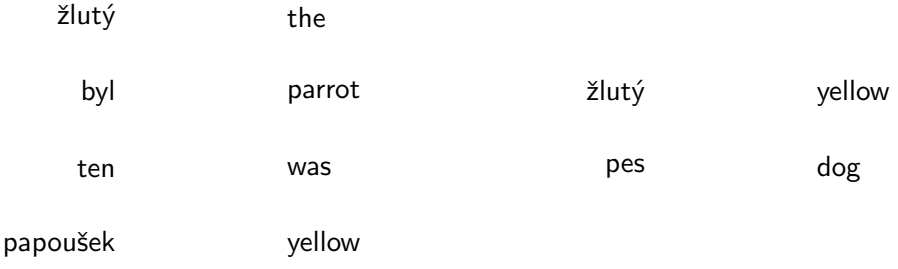

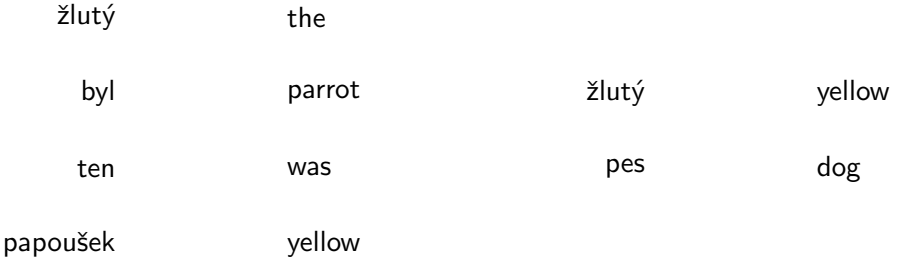

# What does "žlutý" mean in English?

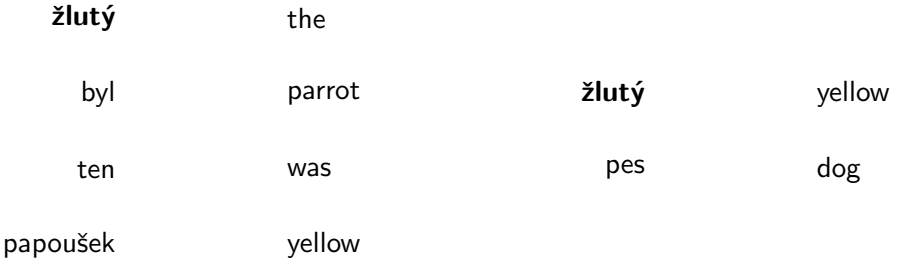

# What does "žlutý" mean in English?

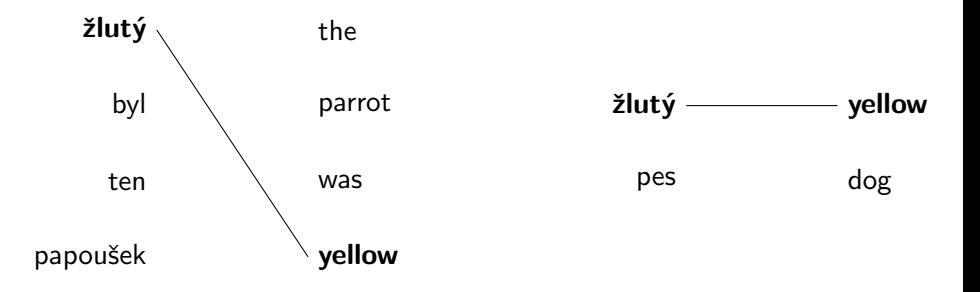

# What does "žlutý" mean in English?

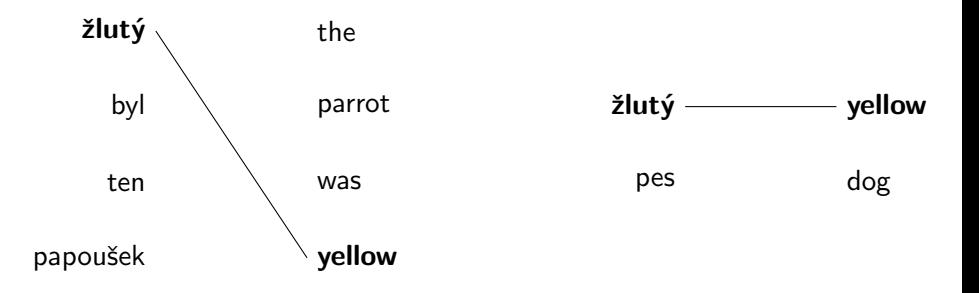

#### What does "žlutý" mean in English?

We used the data to **infer an alignment** between the words.

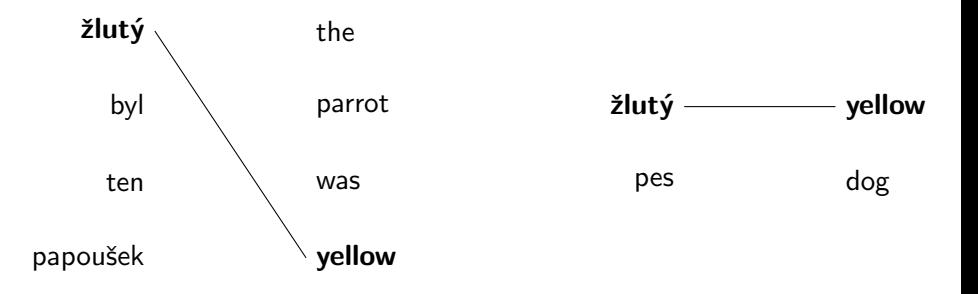

#### What does "žlutý" mean in English?

We used the data to **infer an alignment** between the words. Given the alignment, we could find the most probable translation.

## Estimating Translation Probability

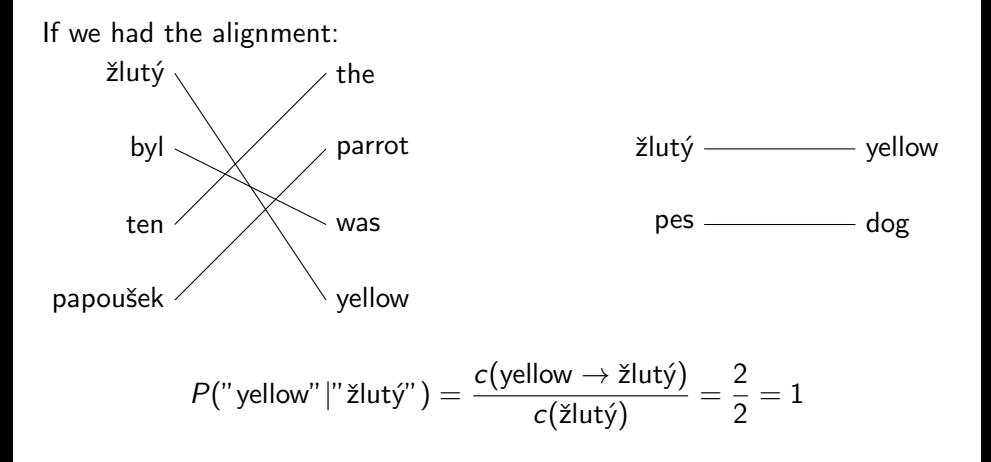

#### Estimating Translation Probability

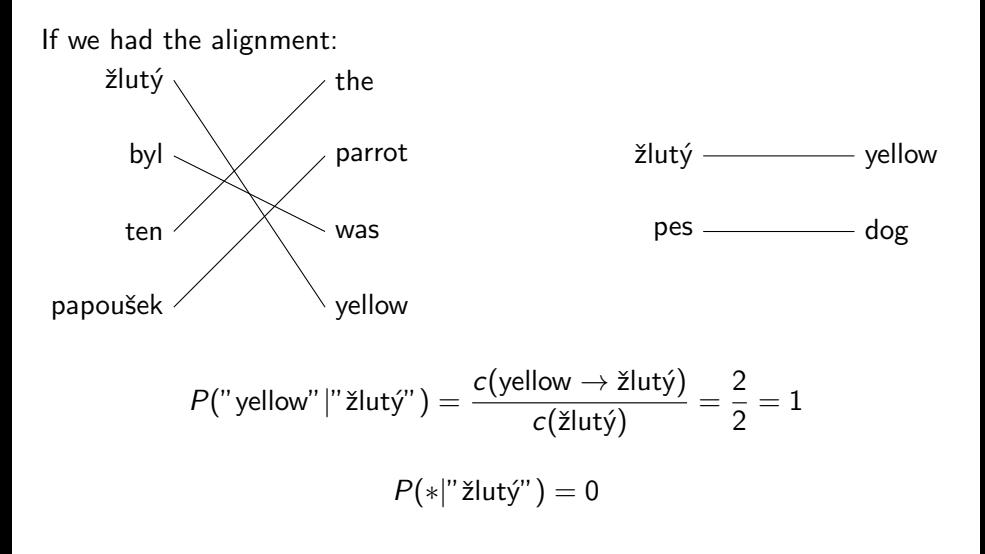

## Estimating Translation Probability

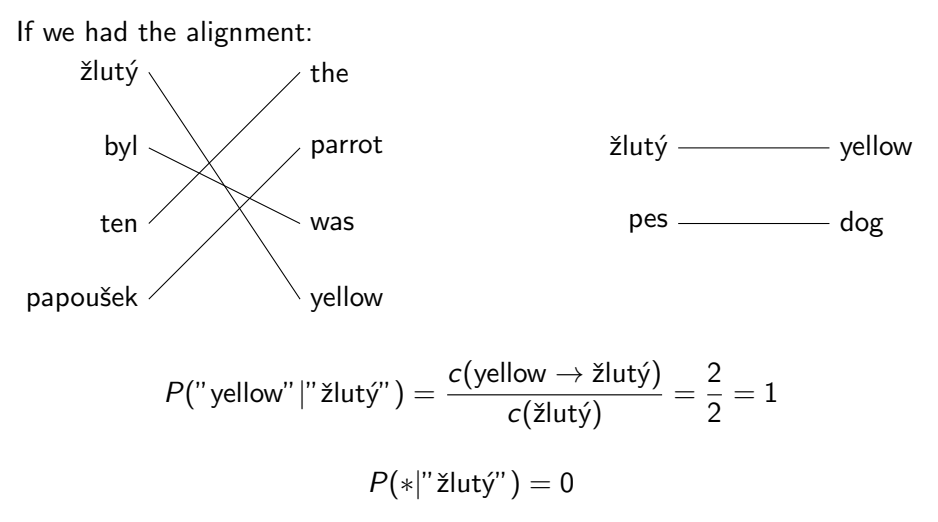

We will align the English words to Czech words.

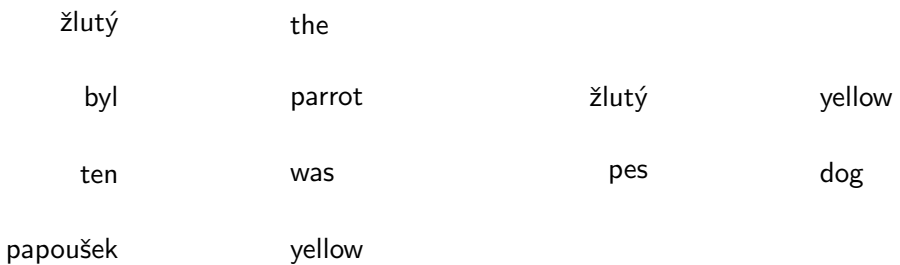

Our approach: distribute our one alignment link among all words.

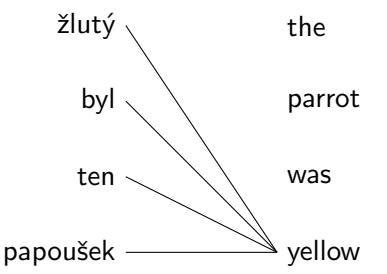

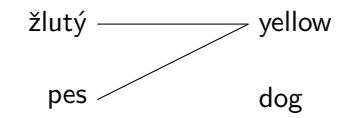

How to weight these "partial" links? Use translation probability  $P(e|f)$ .

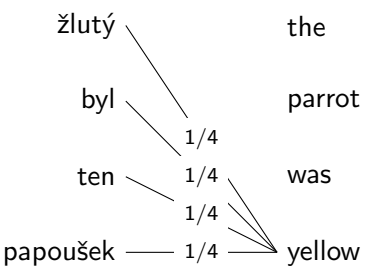

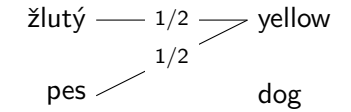

Initially, we don't know anything  $\Rightarrow$  start with uniform estimates.

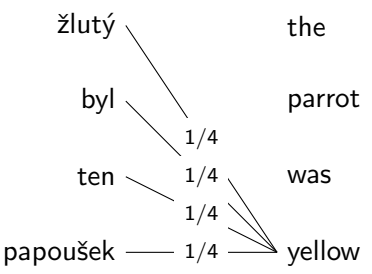

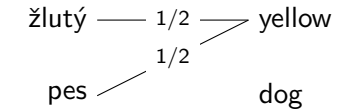

Let's sum up the evidence that "yellow" aligns to "žlutý":  $c(y$ ellow  $\rightarrow$  žlutý) =  $1/4 + 1/2 = 3/4$ 

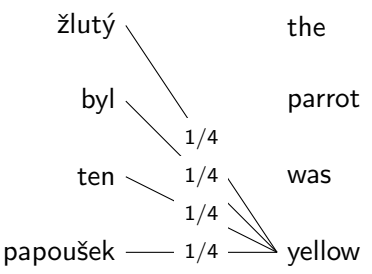

$$
\begin{array}{c}\n\text{Zluty} \longrightarrow 1/2 \longrightarrow \text{yellow} \\
\text{pes} \longrightarrow 1/2 \longrightarrow \text{dog}\n\end{array}
$$

...and the evidence that "yellow" aligns to other words...  $c$ (yellow  $\rightarrow$  žlutý) = 3/4  $c$ (yellow  $\rightarrow$  byl) = 1/4  $c$ (yellow  $\rightarrow$  ten) = 1/4  $c$ (yellow  $\rightarrow$  papoušek) = 1/4  $c$ (yellow  $\rightarrow$  pes) =  $1/2$
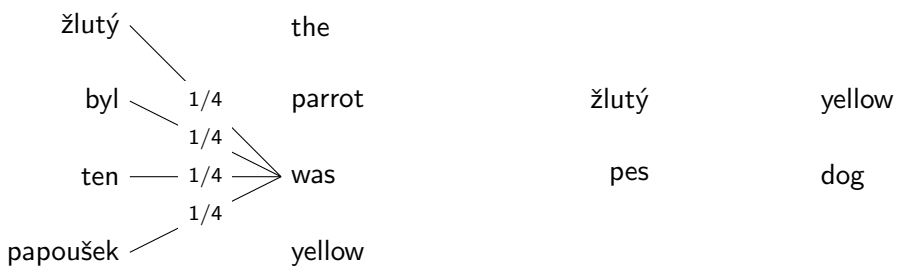

...and do the same for the other "partial" alignment links...  $c$ (yellow  $\rightarrow$  žlutý) = 3/4,  $c$ (yellow  $\rightarrow$  byl) = 1/4, ...  $c(was \rightarrow \check{z}lut\check{y}) = 1/4$ ,  $c(was \rightarrow byl) = 1/4, \ldots$ 

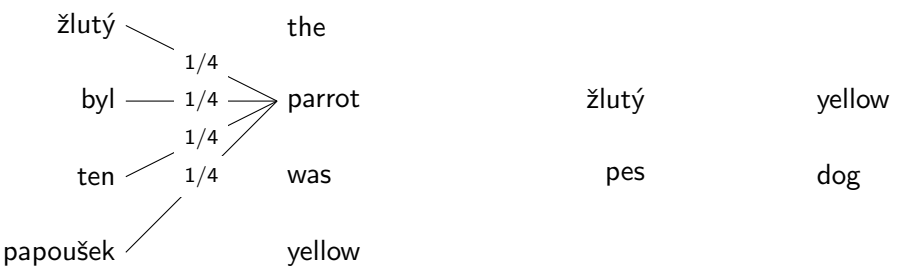

...and do the same for the other "partial" alignment links...  $c$ (yellow  $\rightarrow$  žlutý) = 3/4,  $c$ (yellow  $\rightarrow$  byl) = 1/4, ...  $c(was \rightarrow \check{z}lut\check{y}) = 1/4$ ,  $c(was \rightarrow byl) = 1/4$ , ...  $c$ (parrot  $\rightarrow$  žlutý) = 1/4,  $c$ (parrot  $\rightarrow$  byl) = 1/4, ...

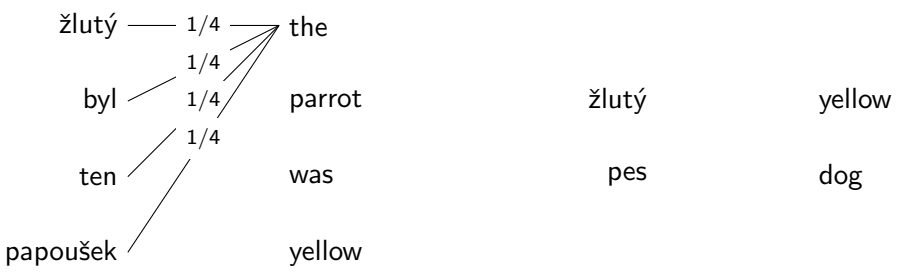

...and do the same for the other "partial" alignment links...  $c$ (yellow  $\rightarrow$  žlutý) = 3/4,  $c$ (yellow  $\rightarrow$  byl) = 1/4, ...  $c(was \rightarrow \check{z}lut\check{y}) = 1/4$ ,  $c(was \rightarrow byl) = 1/4$ , ...  $c$ (parrot  $\rightarrow$  žlutý) = 1/4,  $c$ (parrot  $\rightarrow$  byl) = 1/4, ...  $c$ (the  $\rightarrow$  žlutý) = 1/4,  $c$ (the  $\rightarrow$  byl) = 1/4, ...

žlutý byl ten papoušek the parrot was yellow žlutý · pes yellow  $\mathbf{a}$ 1/2  $1/2 -$ 

...and do the same for the other "partial" alignment links...  
\n
$$
c(\text{yellow} \rightarrow \text{žluty}) = 3/4
$$
,  $c(\text{yellow} \rightarrow \text{byl}) = 1/4$ , ...  
\n $c(\text{was} \rightarrow \text{žluty}) = 1/4$ ,  $c(\text{was} \rightarrow \text{byl}) = 1/4$ , ...  
\n $c(\text{parrot} \rightarrow \text{žluty}) = 1/4$ ,  $c(\text{parrot} \rightarrow \text{byl}) = 1/4$ , ...  
\n $c(\text{the} \rightarrow \text{žluty}) = 1/4$ ,  $c(\text{the} \rightarrow \text{byl}) = 1/4$ , ...  
\n $c(\text{dog} \rightarrow \text{žluty}) = 1/2$ ,  $c(\text{dog} \rightarrow \text{pes}) = 1/2$ 

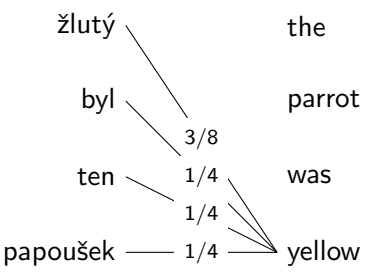

$$
\begin{array}{c}\n\text{Zluty} \longrightarrow 3/8 \longrightarrow \text{yellow} \\
\text{pes} \longrightarrow 1/2 \qquad \text{dog}\n\end{array}
$$

Normalize to get the conditional probability distributions:

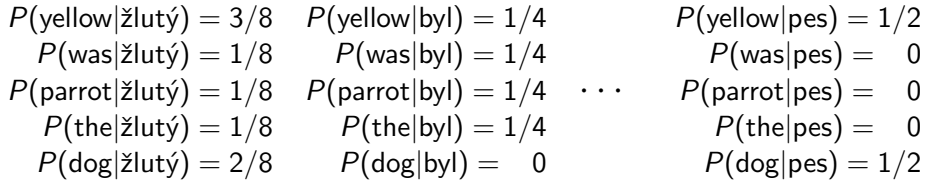

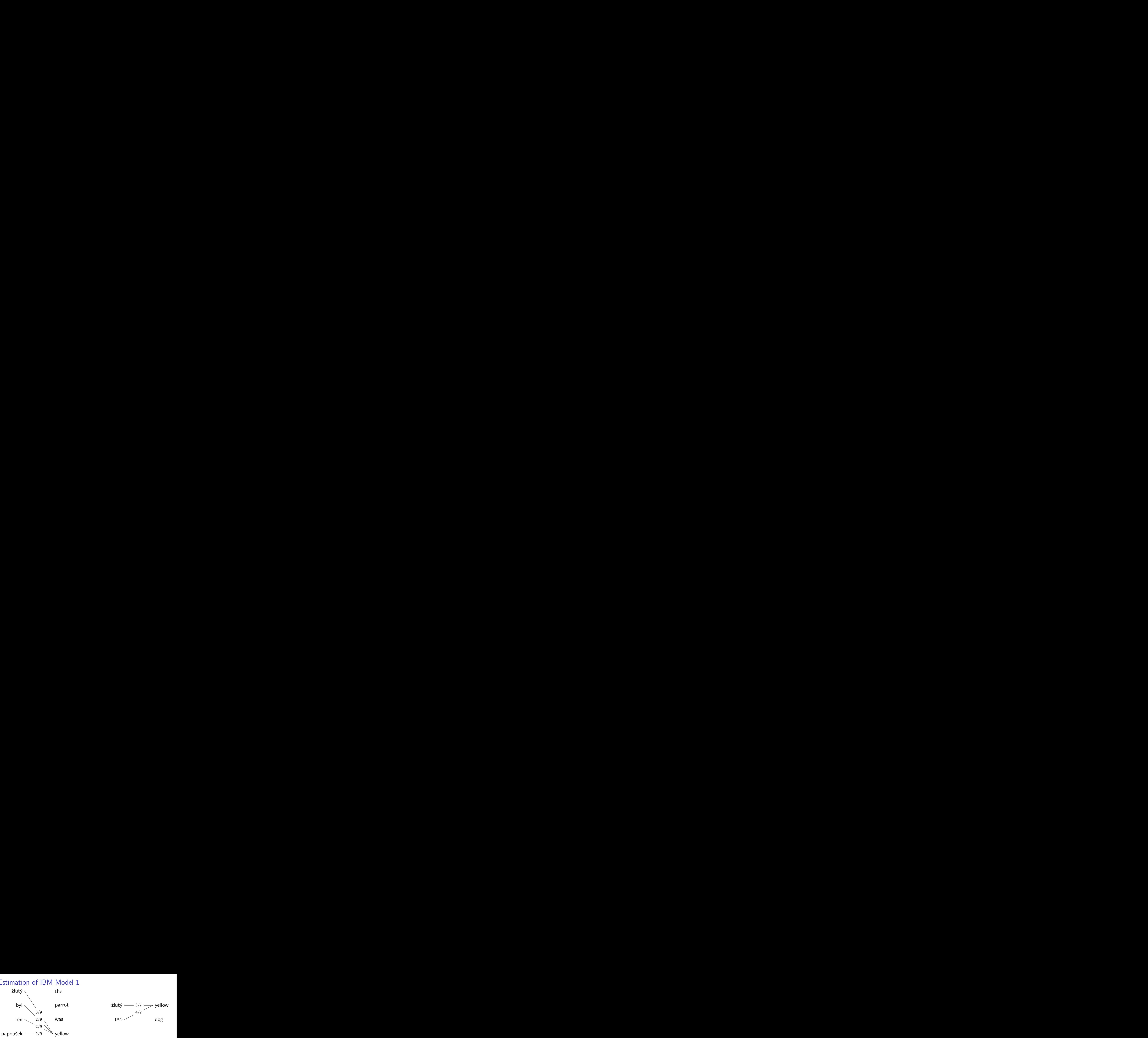

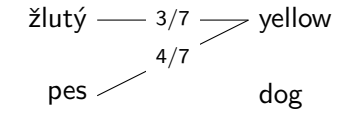

#### What next? Iterate.

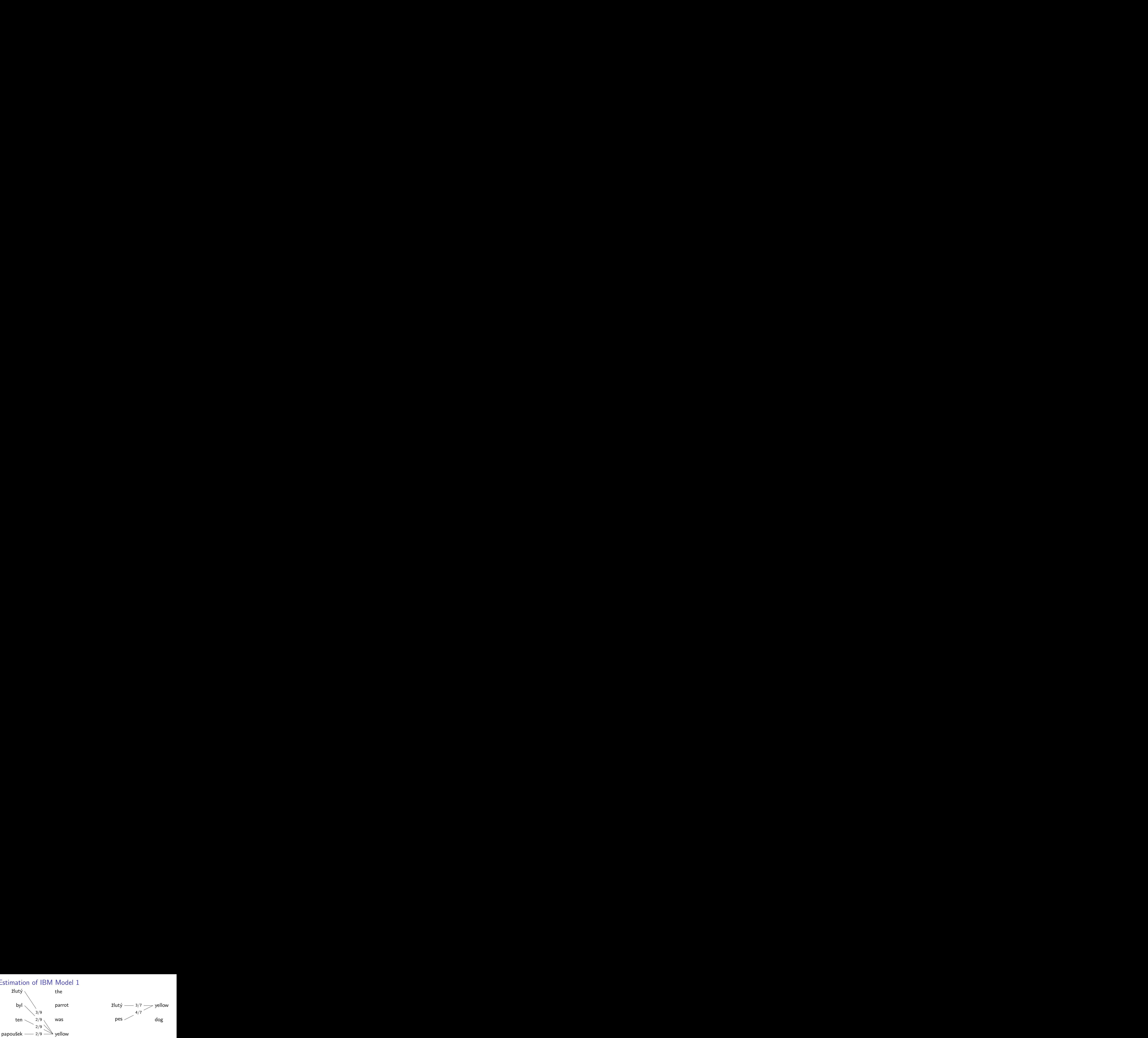

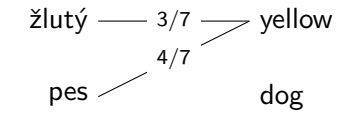

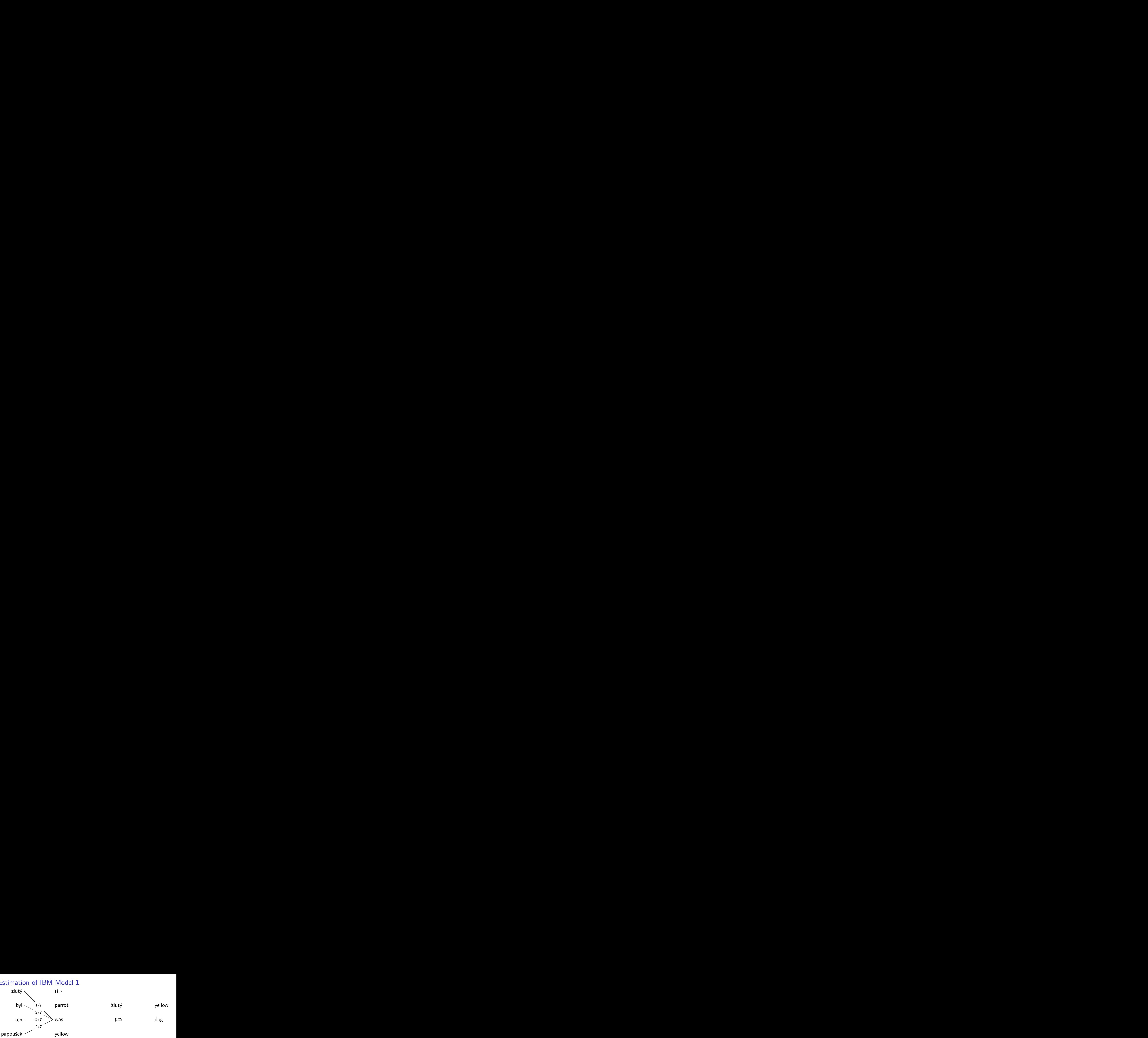

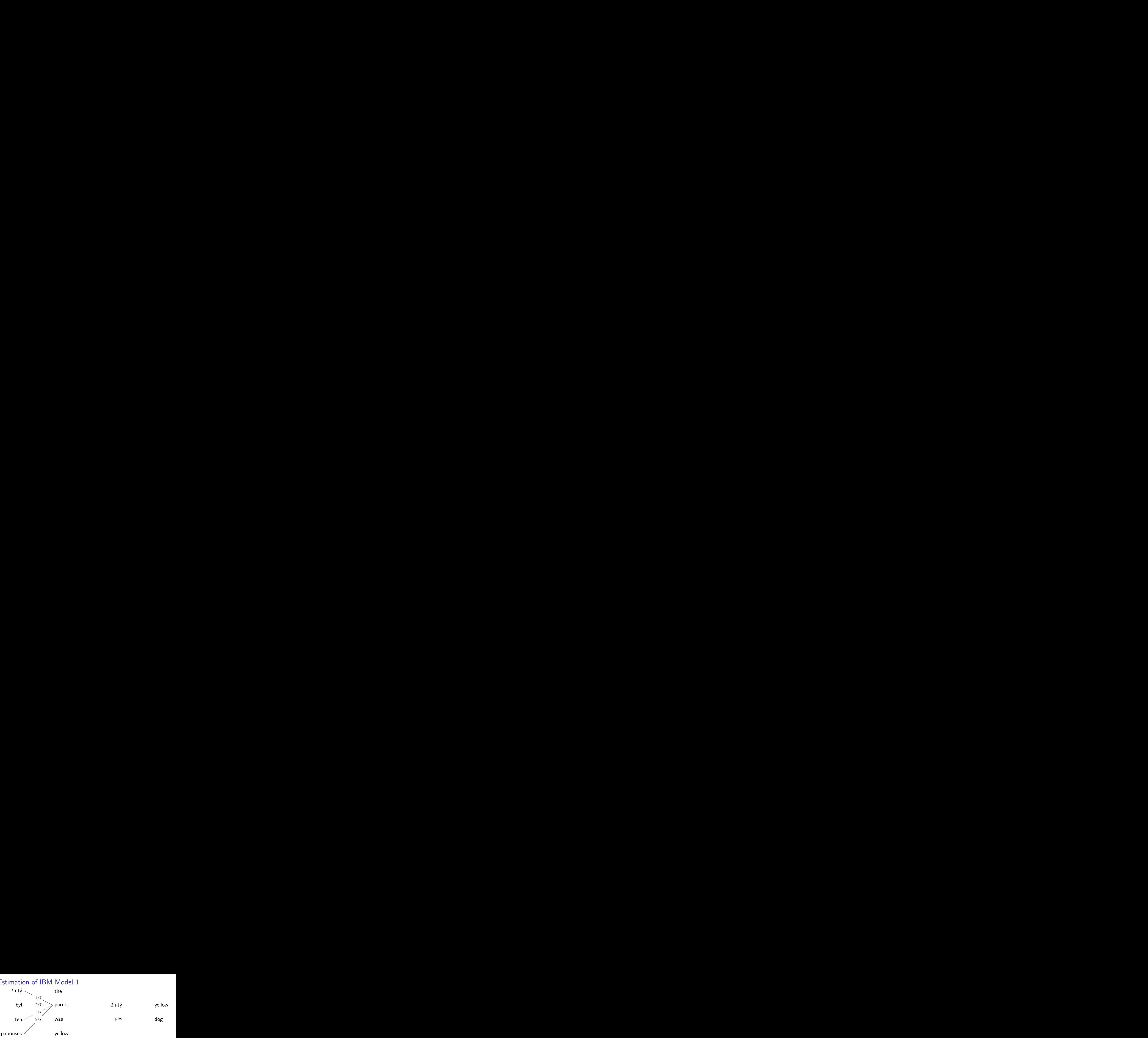

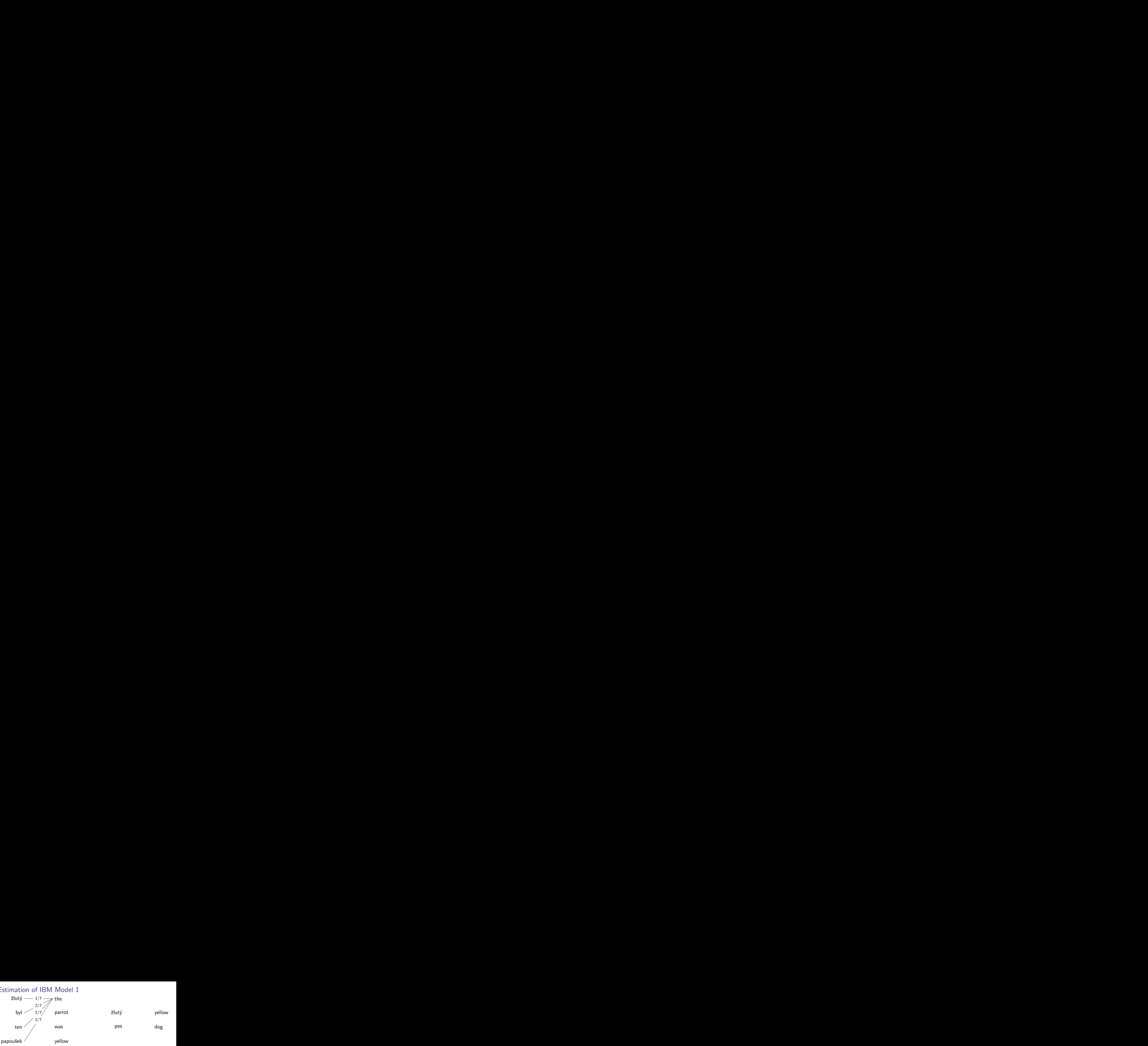

žlutý byl ten papoušek the parrot was yellow

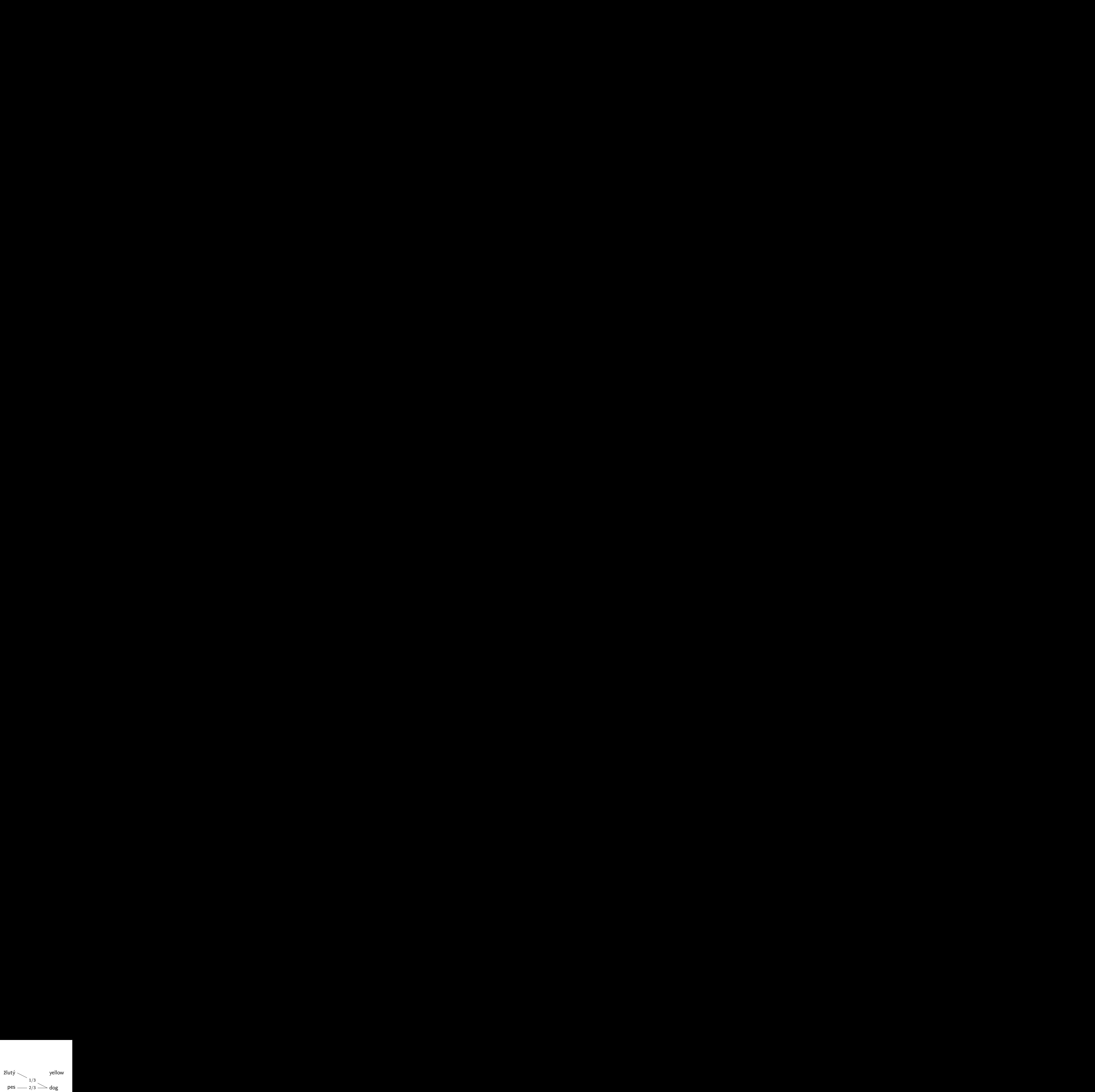

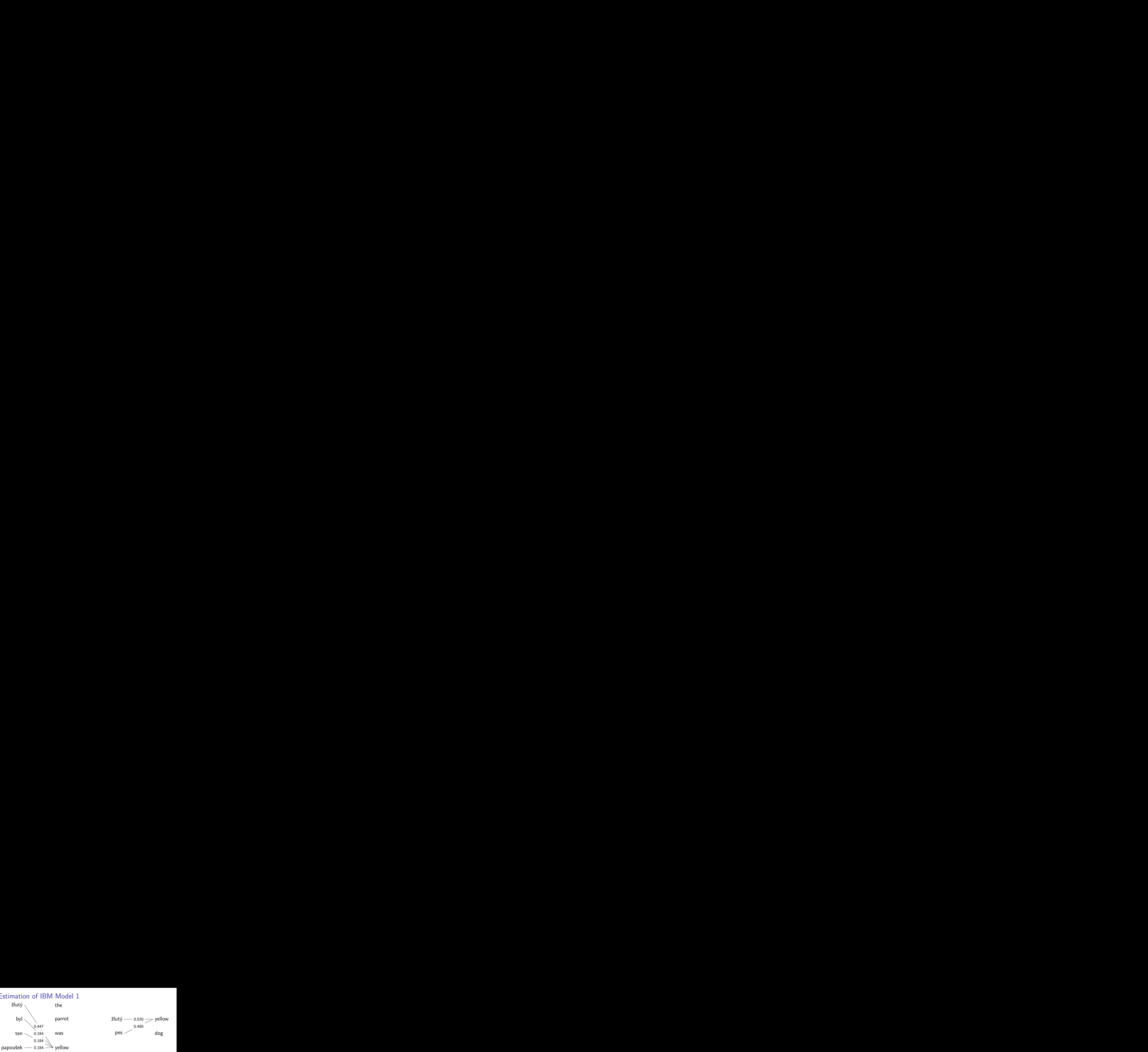

$$
\begin{array}{r}\n\text{žlutý} \longrightarrow 0.520 \longrightarrow \text{yellow} \\
0.480 \qquad \qquad \text{dog}\n\end{array}
$$

 $P(\text{parrot}|\check{z}|_{\text{ul}}) = 0.094$   $P(\text{parrot}|_{\text{dvl}}) = 0.265$   $\cdots$   $P(\text{parrot}|_{\text{pes}}) = 0$ 

 $P(\text{yellow}|z|utv) = 0.5$   $P(\text{yellow}|v|) = 0.206$   $P(\text{yellow}|v|) = 0.462$  $P(was|Zlut\acute{y}) = 0.094$   $P(was|byl) = 0.265$   $P(was|pes) = 0$  $P(\text{the}|\text{z}|\text{utv}) = 0.094$   $P(\text{the}|\text{bvl}) = 0.265$   $P(\text{the}|\text{pes}) = 0$  $P(dog|Zlut\gamma) = 0.219$   $P(dog|byl) = 0$   $P(dog|pes) = 0.538$ 

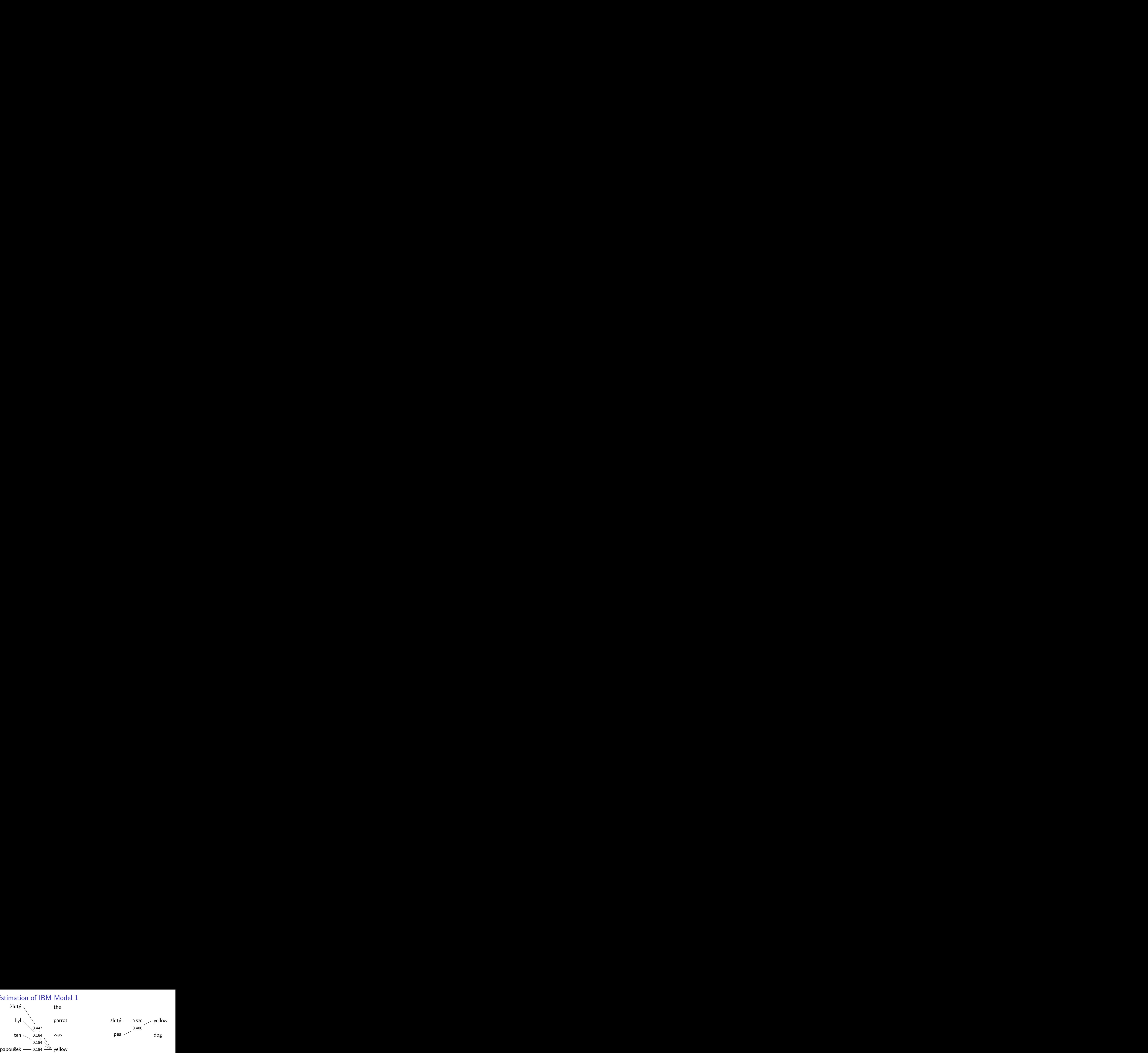

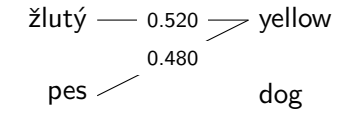

The algorithm: expectation maximization (EM)

- **1** Initialize the model with uniform probabilities.
- Apply the model to the data (expectation step).
- Re-estimate the model from the data (maximization step).
- <sup>4</sup> Go to 2 and repeat until probabilities stop changing.

### Word-Based Models

- IBM Models 1-5 (increasing model complexity)
- Brown et al. (1993): The Mathematics of Statistical Machine Translation: Parameter Estimation
- Originally developed for word-based translation
- Higher models account for:
	- $\triangleright$  word position (IBM 1 only models the lexical translation probability)
	- $\triangleright$  fertility (number of English words aligned to a foreign word)
- Today: used for **word alignment**

### IBM Model 1

- We treat the alignment between words as a hidden variable.
- Alignment is a function; each English word (position) picks a foreign counterpart, e.g.  $a(4) = 1$  ("yellow" aligns to "žlutý" in the first sentence).
- IBM Model 1 only models lexical translation probability, so formally, the probability of sentence  $\mathbf{e} = (e_1, \ldots, e_m)$  given  $\mathbf{f} = (f_1, \ldots, f_n)$  is:

$$
P(\mathbf{e}|\mathbf{f}) = \sum_{a_1=0}^{n} \cdots \sum_{a_m=0}^{n} \frac{\epsilon}{(n+1)^m} \prod_{j=1}^{m} t(e_j|f_{a_j}) = \frac{\epsilon}{(n+1)^m} \prod_{j=1}^{m} \sum_{i=0}^{n} t(e_j|f_i)
$$

EM finds such an alignment which maximizes the (log) likelihood of our data.

### NULL Token

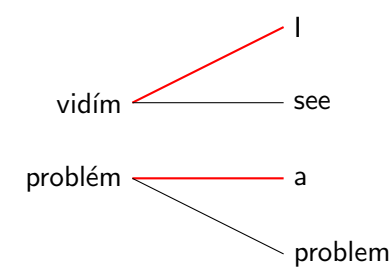

### NULL Token

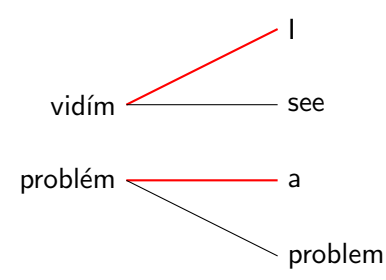

#### Do we align the indefinite article to all Czech nouns?

### NULL Token

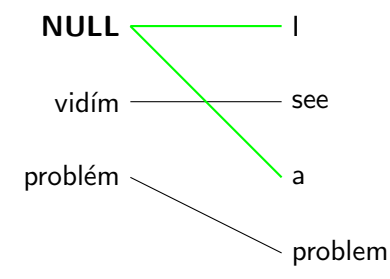

## Align words which are dropped in Czech to NULL.

IBM models 1 to 5 are learned in a sequence; estimated parameters of one model are used to initialize the next model.

At the end of training, we can obtain the most likely alignment of the data.

IBM models 1 to 5 are learned in a sequence; estimated parameters of one model are used to initialize the next model.

At the end of training, we can obtain the most likely alignment of the data. Alignment is a function  $\Rightarrow$  one English word cannot align to more than one foreign word.

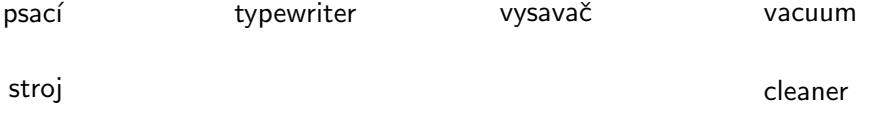

IBM models 1 to 5 are learned in a sequence; estimated parameters of one model are used to initialize the next model.

At the end of training, we can obtain the most likely alignment of the data. Alignment is a function  $\Rightarrow$  one English word cannot align to more than one foreign word.

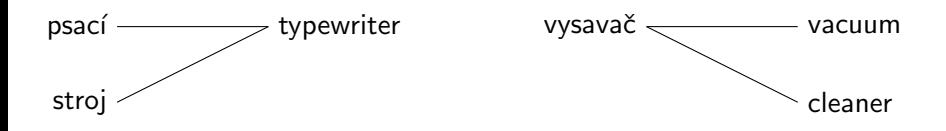

IBM models 1 to 5 are learned in a sequence; estimated parameters of one model are used to initialize the next model.

At the end of training, we can obtain the most likely alignment of the data. Alignment is a function  $\Rightarrow$  one English word cannot align to more than one foreign word.

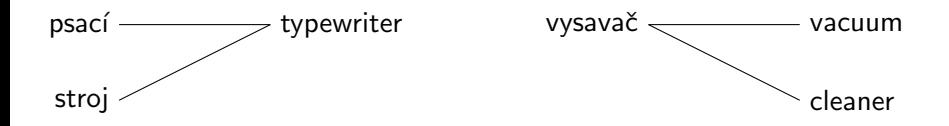

There is no way that we can get this word alignment with our current models.

IBM models 1 to 5 are learned in a sequence; estimated parameters of one model are used to initialize the next model.

At the end of training, we can obtain the most likely alignment of the data. Alignment is a function  $\Rightarrow$  one English word cannot align to more than one foreign word.

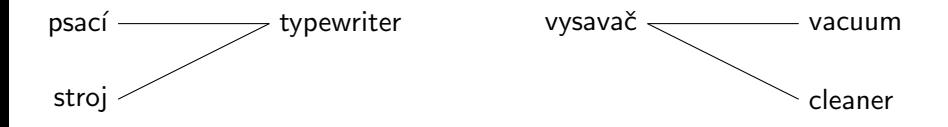

There is no way that we can get this word alignment with our current models.

Solution: run the alignment in both directions (i.e., train all the models twice, English $\rightarrow$ Czech and Czech $\rightarrow$ English) and symmetrize the alignment.

# Alignment Symmetrization

- A heuristic procedure, several possible strategies.
- Start with an intersection of the alignment links.
- Gradually add links from the union which are allowed by the chosen criteria.

# Alignment Symmetrization

- A heuristic procedure, several possible strategies.
- **•** Start with an intersection of the alignment links.
- Gradually add links from the union which are allowed by the chosen criteria.

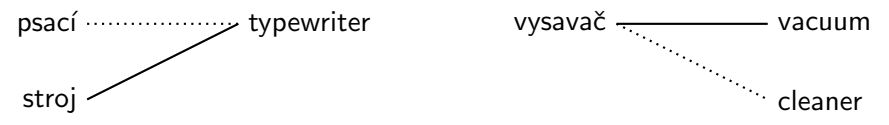

## **Progress Check**

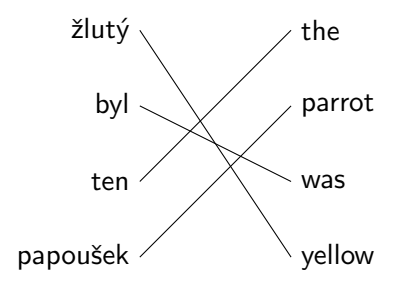

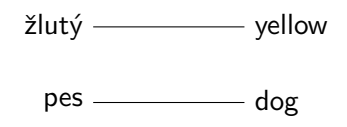

### Progress Check

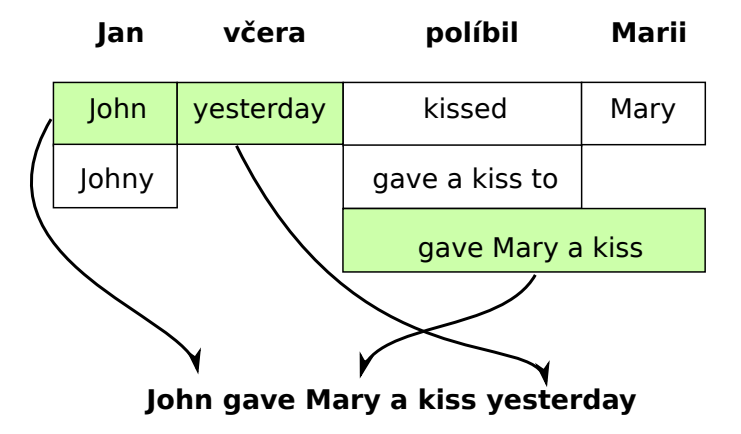

### Progress Check

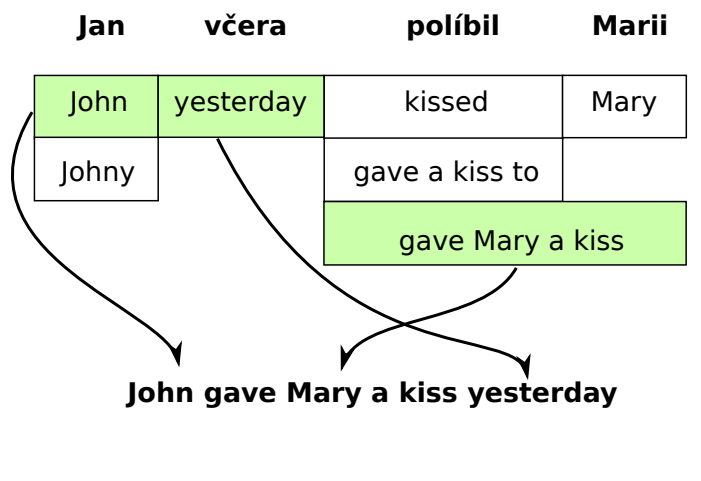

Let's go from words to phrases.

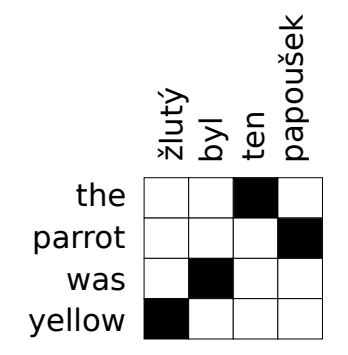

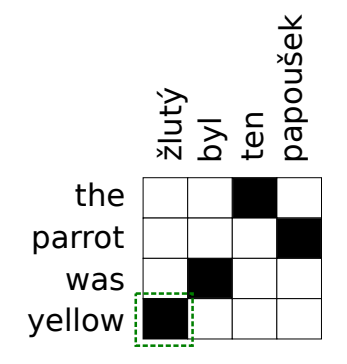

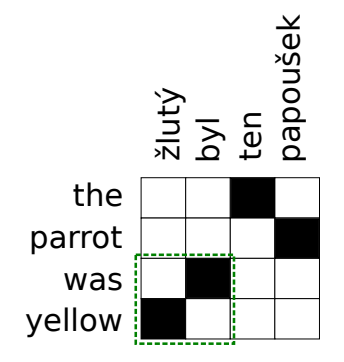

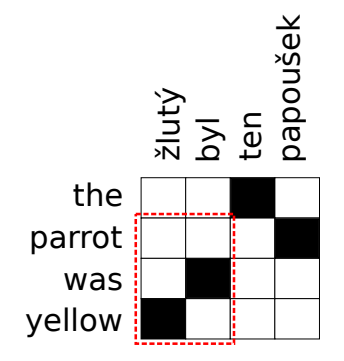

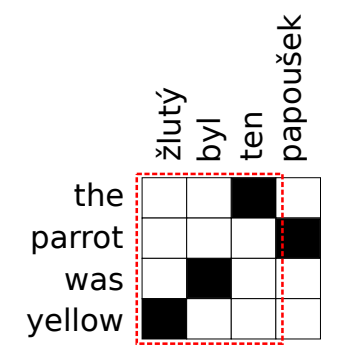

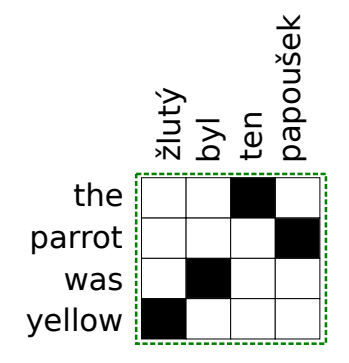

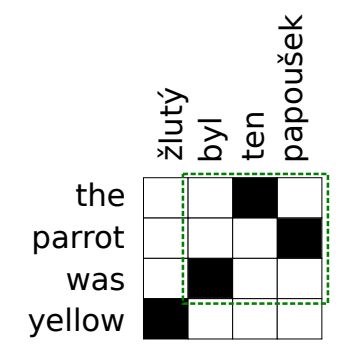

# Building a Phrase Table (Translation Model)

Obtain some parallel data (sentence aligned).
- Obtain some parallel data (sentence aligned).
- Run word alignment (IBM models) in both directions, symmetrize.

- Obtain some parallel data (sentence aligned).
- Run word alignment (IBM models) in both directions, symmetrize.
- Extract admissible phrase pairs up to a certain length (typically around 7 words).

- Obtain some parallel data (sentence aligned).
- Run word alignment (IBM models) in both directions, symmetrize.
- Extract admissible phrase pairs up to a certain length (typically around 7 words).
- Count phrase (co-)occurrences to estimate phrase translation probabilities:

$$
P(\mathbf{e}|\mathbf{f}) = \frac{c(\mathbf{e} \& \mathbf{f})}{c(\mathbf{f})}
$$

- Obtain some parallel data (sentence aligned).
- Run word alignment (IBM models) in both directions, symmetrize.
- Extract admissible phrase pairs up to a certain length (typically around 7 words).
- Count phrase (co-)occurrences to estimate phrase translation probabilities:

$$
P(\mathbf{e}|\mathbf{f}) = \frac{c(\mathbf{e}\&\mathbf{f})}{c(\mathbf{f})}
$$

Tiny example:

```
žlutý papoušek ||| a yellow parrot ||| 0.1
žlutý papoušek ||| yellow parakeet ||| 0.1
žlutý papoušek ||| yellow parrot ||| 0.6
žlutý papoušek ||| yellowish parrot ||| 0.2
```
#### Progress Check

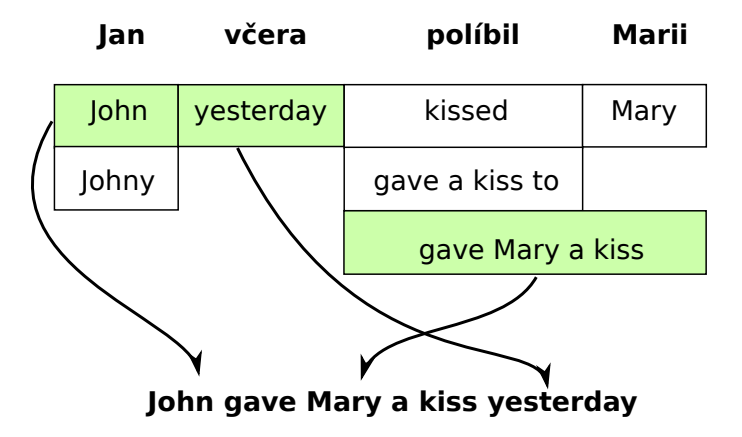

# Progress Check

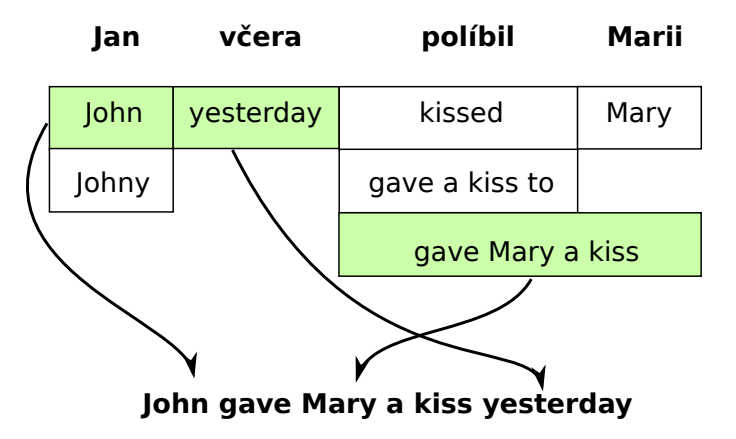

#### How do we decide which of these translations is best?

Warren Weaver (1955):

When I look at an article in Russian, I say: 'This is really written in English, but it has been coded in some strange symbols. I will now proceed to decode.'

Warren Weaver (1955):

When I look at an article in Russian, I say: 'This is really written in English, but it has been coded in some strange symbols. I will now proceed to decode.'

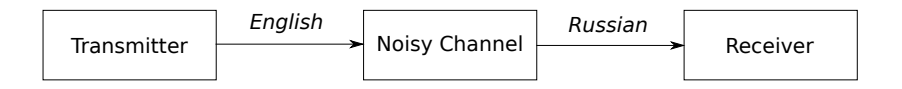

Warren Weaver (1955):

When I look at an article in Russian, I say: 'This is really written in English, but it has been coded in some strange symbols. I will now proceed to decode.'

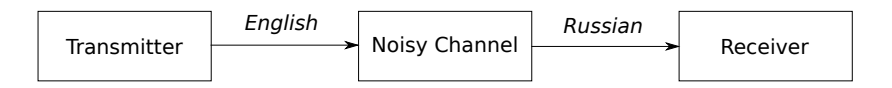

We are looking for the most probable original English sentence (which we received in Russian due to "noise").

Warren Weaver (1955):

When I look at an article in Russian, I say: 'This is really written in English, but it has been coded in some strange symbols. I will now proceed to decode.'

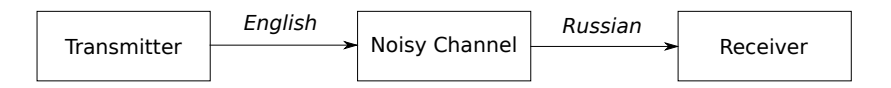

We are looking for the most probable original English sentence (which we received in Russian due to "noise").

$$
\hat{\mathbf{e}} = \underset{\mathbf{e}}{\arg \max} P(\mathbf{e}|\mathbf{f}) = \underset{\mathbf{e}}{\arg \max} \frac{P(\mathbf{f}|\mathbf{e})P(\mathbf{e})}{P(\mathbf{f})}
$$
\n
$$
= \underset{\mathbf{e}}{\arg \max} \underbrace{P(\mathbf{f}|\mathbf{e})}_{\text{Translation model Language model}}
$$

 $\mathbf{\hat{e}} = \arg \max P(\mathbf{f}|\mathbf{e})P(\mathbf{e})$ e

- $\bullet$   $P(e)$  is the language model (LM).
- $\bullet$   $P(f|e)$  depends on the application:
	- Automatic speech recognition: the acoustic model.
	- $\triangleright$  Spelling correction: the spelling error model.
	- $\triangleright$  Machine translation: the translation model (TM).

 $\mathbf{\hat{e}} = \arg \max P(\mathbf{f}|\mathbf{e})P(\mathbf{e})$ e

- $\bullet$   $P(e)$  is the language model (LM).
- $\bullet$   $P(f|e)$  depends on the application:
	- $\blacktriangleright$  Automatic speech recognition: the acoustic model.
	- $\triangleright$  Spelling correction: the spelling error model.
	- $\blacktriangleright$  Machine translation: the translation model (TM).
- A useful decomposition:
	- $\triangleright$  TM: How accurately does the translation match the input? (Parallel data needed for training.)
	- $\triangleright$  LM: Is the translation is good (fluent) English? (Only requires monolingual data!)

 $\mathbf{\hat{e}} = \arg \max P(\mathbf{f}|\mathbf{e})P(\mathbf{e})$ e

- $\bullet$   $P(e)$  is the language model (LM).
- $\bullet$   $P(f|e)$  depends on the application:
	- $\blacktriangleright$  Automatic speech recognition: the acoustic model.
	- $\triangleright$  Spelling correction: the spelling error model.
	- $\triangleright$  Machine translation: the translation model (TM).
- A useful decomposition:
	- $\triangleright$  TM: How accurately does the translation match the input? (Parallel data needed for training.)
	- $\triangleright$  LM: Is the translation is good (fluent) English? (Only requires monolingual data!)
- So far, we only talked about half of the story. (And technically, in the wrong direction, given that we want to translate Czech into English.)

Don't miss the lecture on language modelling tomorrow (Kenneth Heafield).

- Don't miss the lecture on language modelling tomorrow (Kenneth Heafield).
- The task: decide which sequences of words are good English. For any English sentence  $\mathbf{e}=(e_1,\ldots,e_{l_e})$ , estimate  $P(\mathbf{e})$

- Don't miss the lecture on language modelling tomorrow (Kenneth Heafield).
- The task: decide which sequences of words are good English. For any English sentence  $\mathbf{e}=(e_1,\ldots,e_{l_e})$ , estimate  $P(\mathbf{e})$
- We need to decompose the joint probability somehow. The (usual) solution: *n*-gram language models.

- Don't miss the lecture on language modelling tomorrow (Kenneth Heafield).
- The task: decide which sequences of words are good English. For any English sentence  $\mathbf{e}=(e_1,\ldots,e_{l_e})$ , estimate  $P(\mathbf{e})$
- We need to decompose the joint probability somehow. The (usual) solution: *n*-gram language models.
- $\bullet$  Side note chain rule (example for 4 variables):

 $P(A, B, C, D) = P(D|A, B, C) \cdot P(C|A, B) \cdot P(B|A) \cdot P(A)$ 

- Don't miss the lecture on language modelling tomorrow (Kenneth Heafield).
- The task: decide which sequences of words are good English. For any English sentence  $\mathbf{e}=(e_1,\ldots,e_{l_e})$ , estimate  $P(\mathbf{e})$
- We need to decompose the joint probability somehow. The (usual) solution: *n*-gram language models.
- $\bullet$  Side note chain rule (example for 4 variables):

 $P(A, B, C, D) = P(D|A, B, C) \cdot P(C|A, B) \cdot P(B|A) \cdot P(A)$ 

• Let's formulate the *n*-gram LM:

$$
P(\mathbf{e}) = P(e_1)P(e_2|e_1)P(e_3|e_1, e_2)\dots P(e_{l_e}|e_1, \dots, e_{l_e-1})
$$
  
 
$$
\approx P(e_1)P(e_2|e_1)\dots P(e_{l_e}|e_{l_e-n+1}, \dots, e_{l_e-1})
$$

A 3-gram language model (only depend on 2 previous words).

$$
P("{\mathsf{thank\ you\ very\ much\''})} = P("{\mathsf{thank\''}|^{\prime\prime}} < s>^{\prime\prime})
$$
\n
$$
\times P("{\mathsf{you\''}|^{\prime\prime}} < s> {\mathsf{thank\ '}})
$$
\n
$$
\times P("{\mathsf{very\''}|^{\prime\prime}} {\mathsf{thank\ you\''}})
$$
\n
$$
\times P("{\mathsf{much\''}|^{\prime\prime}} {\mathsf{you\ very\''}})
$$

A 3-gram language model (only depend on 2 previous words).

$$
P("{\mathsf{thank\ you\ very\ much''}) = P("{\mathsf{thank''}}|" < s>"
$$
\n
$$
\times P("{\mathsf{you''}}|" < s> {\mathsf{thank''}})
$$
\n
$$
\times P("{\mathsf{very''}}|"{\mathsf{thank\ you''}})
$$
\n
$$
\times P("{\mathsf{much''}}|"{\mathsf{you\ very''}})
$$

To estimate e.g.  $P("very" | "thank you")$ , we go through the data and count:

- How many times we saw "thank you" followed by "very".
- How many times we saw "thank you" (followed by anything).

A 3-gram language model (only depend on 2 previous words).

$$
P("{\mathsf{thank\ you\ very\ much''}) = P("{\mathsf{thank''}}|" < s>"
$$
\n
$$
\times P("{\mathsf{you''}}|" < s> {\mathsf{thank''}})
$$
\n
$$
\times P("{\mathsf{very''}}|"{\mathsf{thank\ you''}})
$$
\n
$$
\times P("{\mathsf{much''}}|"{\mathsf{you\ very''}})
$$

To estimate e.g.  $P("very" | "thank you")$ , we go through the data and count:

- How many times we saw "thank you" followed by "very".
- How many times we saw "thank you" (followed by anything).

$$
P("very" | "think you") = \frac{c("think you very")}{c("think you")}
$$

A 3-gram language model (only depend on 2 previous words).

$$
P("{\mathsf{thank\ you\ very\ much''}) = P("{\mathsf{thank''}}|" < s>"
$$
\n
$$
\times P("{\mathsf{you''}}|" < s> {\mathsf{thank''}})
$$
\n
$$
\times P("{\mathsf{very''}}|"{\mathsf{thank\ you''}})
$$
\n
$$
\times P("{\mathsf{much''}}|"{\mathsf{you\ very''}})
$$

To estimate e.g.  $P("very" | "think you")$ , we go through the data and count:

- How many times we saw "thank you" followed by "very".
- How many times we saw "thank you" (followed by anything).

$$
P("very" | "think you" ) = \frac{c("think you very")}{c("think you")}
$$

#### Smoothing!

# Log-Linear Model

Begin with the noisy channel model:

$$
\hat{e} = \underset{e}{\arg \max} P(\mathbf{f}|\mathbf{e})P(\mathbf{e})
$$

$$
= \underset{e}{\arg \max} \log(P(\mathbf{f}|\mathbf{e})P(\mathbf{e}))
$$

$$
= \underset{e}{\arg \max} \log(P(\mathbf{f}|\mathbf{e})) + \log(P(\mathbf{e}))
$$

# Log-Linear Model

Begin with the noisy channel model:

$$
\hat{e} = \underset{e}{\arg \max} P(\mathbf{f}|\mathbf{e})P(\mathbf{e})
$$

$$
= \underset{e}{\arg \max} \log(P(\mathbf{f}|\mathbf{e})P(\mathbf{e}))
$$

$$
= \underset{e}{\arg \max} \log(P(\mathbf{f}|\mathbf{e})) + \log(P(\mathbf{e}))
$$

Perhaps the importance of LM vs. TM should be weighted differently?  $\hat{\mathsf{e}} = \mathsf{arg\,max}\, \lambda_{\mathit{TM}} \log(P(\mathbf{f}|\mathbf{e})) + \lambda_{\mathit{LM}} \log(P(\mathbf{e}))$ e

# Log-Linear Model

Begin with the noisy channel model:

$$
\hat{e} = \underset{e}{\arg \max} P(\mathbf{f}|\mathbf{e})P(\mathbf{e})
$$

$$
= \underset{e}{\arg \max} \log(P(\mathbf{f}|\mathbf{e})P(\mathbf{e}))
$$

$$
= \underset{e}{\arg \max} \log(P(\mathbf{f}|\mathbf{e})) + \log(P(\mathbf{e}))
$$

Perhaps the importance of LM vs. TM should be weighted differently?  $\hat{\mathsf{e}} = \mathsf{arg\,max}\, \lambda_{\mathit{TM}} \log(P(\mathbf{f}|\mathbf{e})) + \lambda_{\mathit{LM}} \log(P(\mathbf{e}))$ e

We could add other features (besides LM and TM), so generally:

$$
\hat{e} = \arg\max_{e} \sum_{i} \lambda_{i} f_{i}(\mathbf{e}, \mathbf{f})
$$

#### Log-Linear Model: Features

We now have the freedom to add new features. In PBMT, we typically use:

- Phrase translation probability, both direct and inverse:
	- $\blacktriangleright$   $P(\mathbf{e}|\mathbf{f})$
	- $\blacktriangleright$  P(f|e)
- Lexical translation probability (direct and inverse):
	- $\blacktriangleright$   $P_{lex}(\mathbf{e}|\mathbf{f})$
	- $\blacktriangleright$   $P_{\text{lev}}(\mathbf{f}|\mathbf{e})$
- Language model probability:
	- $\blacktriangleright$  P(e)
- Phrase penalty.
- Word penalty.
- Distortion penalty.

The problem: many extracted phrases are rare.

(Esp. long phrases might only be seen once in the parallel corpus.)

The problem: many extracted phrases are rare. (Esp. long phrases might only be seen once in the parallel corpus.)

 $P("modrý autobus přistál na Marsu" | "a blue bus lands on Mars") = 1$  $P("a blue bus lands on Mars" | "modrý autobus přistál na Marsu") = 1$ 

Is that a reliable probability estimate?

The problem: many extracted phrases are rare.

(Esp. long phrases might only be seen once in the parallel corpus.)

```
P("; distortion carried - over"|"; zkreslení") = 1
P("; xkreslení"|"; distortion carried - over") = 1
```
Data from the "wild" are noisy. Word alignment contains errors. This is a real phrase pair from our best English-Czech system. Both  $P(\mathbf{e}|\mathbf{f})$  and  $P(\mathbf{f}|\mathbf{e})$  say that this is a perfect translation.

Decompose the phrase pair into word pairs. Look at the word-level translation probabilities.

Decompose the phrase pair into word pairs. Look at the word-level translation probabilities.

Decompose the phrase pair into word pairs. Look at the word-level translation probabilities.

$$
P_{\textsf{lex}}(\mathbf{e}|\mathbf{f},a) = \prod_{j=1}^{l_{\mathbf{e}}} \frac{1}{|i|(i,j) \in a|} \sum_{\forall (i,j) \in a} w(e_j,f_i)
$$

Decompose the phrase pair into word pairs. Look at the word-level translation probabilities.

$$
P_{\textsf{lex}}(\mathbf{e}|\mathbf{f},a) = \prod_{j=1}^{l_e} \frac{1}{|i|(i,j) \in a|} \sum_{\forall (i,j) \in a} w(e_j,f_i)
$$

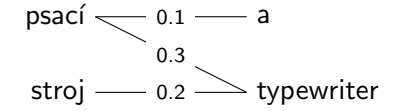

Decompose the phrase pair into word pairs. Look at the word-level translation probabilities.

$$
P_{\text{lex}}(\mathbf{e}|\mathbf{f},a) = \prod_{j=1}^{l_e} \frac{1}{|i|(i,j) \in a|} \sum_{\forall (i,j) \in a} w(e_j,f_i)
$$

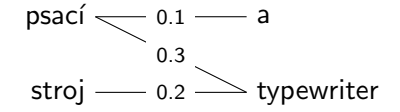

$$
P_{\text{lex}}("a typewriter" | "psací stroj") = \left[\frac{1}{1} \cdot 0.1\right] \cdot \left[\frac{1}{2} \cdot (0.3 + 0.2)\right] = 0.025
$$

#### Word Penalty

Not all languages use the same number of words on average.

vidím problém ||| I can see a problem

#### Word Penalty

Not all languages use the same number of words on average.

vidím problém ||| I can see a problem

We want to control how many words are generated.
# Word Penalty

Not all languages use the same number of words on average.

vidím problém ||| I can see a problem

- We want to control how many words are generated.
- Word penalty simply adds 1 for each produced word in the translation.

# Word Penalty

Not all languages use the same number of words on average.

vidím problém ||| I can see a problem

- We want to control how many words are generated.
- Word penalty simply adds 1 for each produced word in the translation.
- Depending on the  $\lambda$  for word penalty, we will either generate shorter or longer outputs.

# Word Penalty

Not all languages use the same number of words on average.

vidím problém ||| I can see a problem

- We want to control how many words are generated.
- Word penalty simply adds 1 for each produced word in the translation.
- Depending on the  $\lambda$  for word penalty, we will either generate shorter or longer outputs.

$$
\hat{e} = \arg\max_{e} \sum_{i} \lambda_{i} f_{i}(\mathbf{e}, \mathbf{f})
$$

# Phrase Penalty

• Add 1 for each produced *phrase* in the translation.

# Phrase Penalty

- Add 1 for each produced *phrase* in the translation.
- Varying the  $\lambda$  for phrase penalty can lead to more literal (word-by-word) translations (made from a lot of short phrases) or to more idiomatic outputs (use fewer, longer phrases – if available).
- The simplest way to capture **phrase reordering**.
- $\bullet$  Can be sufficient for some language pairs (our English $\rightarrow$ Czech systems use it).
- Several possible definitions, e.g.:
	- $\triangleright$  Distance between the end of the previous phrase (on the source side) and the beginning of the current phrase.

#### Model Weights

 $\bullet$  How to get  $\lambda$ s for our feature functions?

# Model Weights

- How to get  $\lambda$ s for our feature functions?
- Usual approach: set them so that we translate some held-out data as well as possible.

# Model Weights

- How to get  $\lambda$ s for our feature functions?
- Usual approach: set them so that we translate some held-out data as well as possible.

"Tuning"

- How to get  $\lambda$ s for our feature functions?
- Usual approach: set them so that we translate some held-out data as well as possible.

# "Tuning"

• See the lecture tomorrow: Discriminative Training (Miloš Stanojević)

# Progress Check

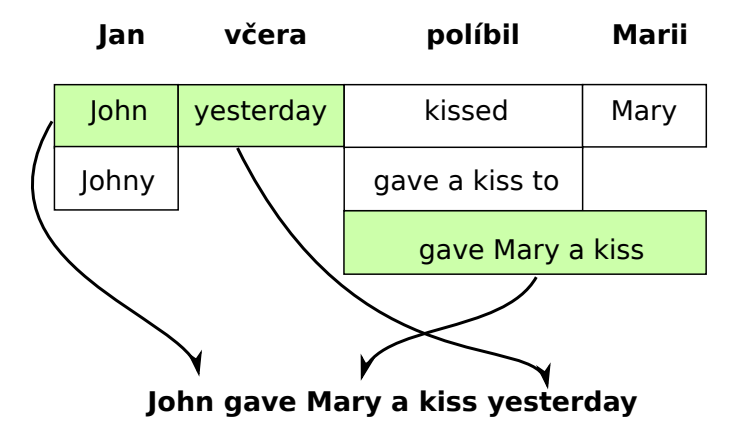

# Progress Check

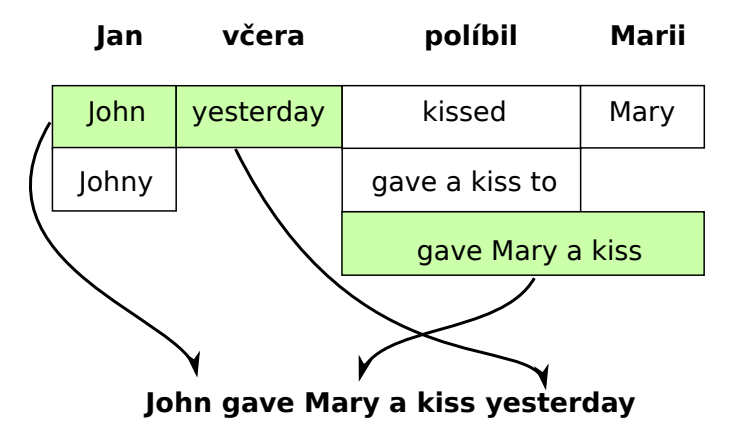

Search for the best translation.

Translation Process: Generate Translation Options

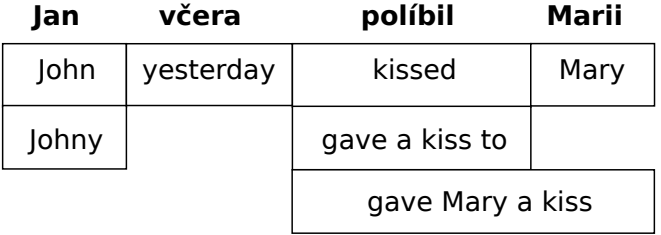

# Translation Process: Beam Search

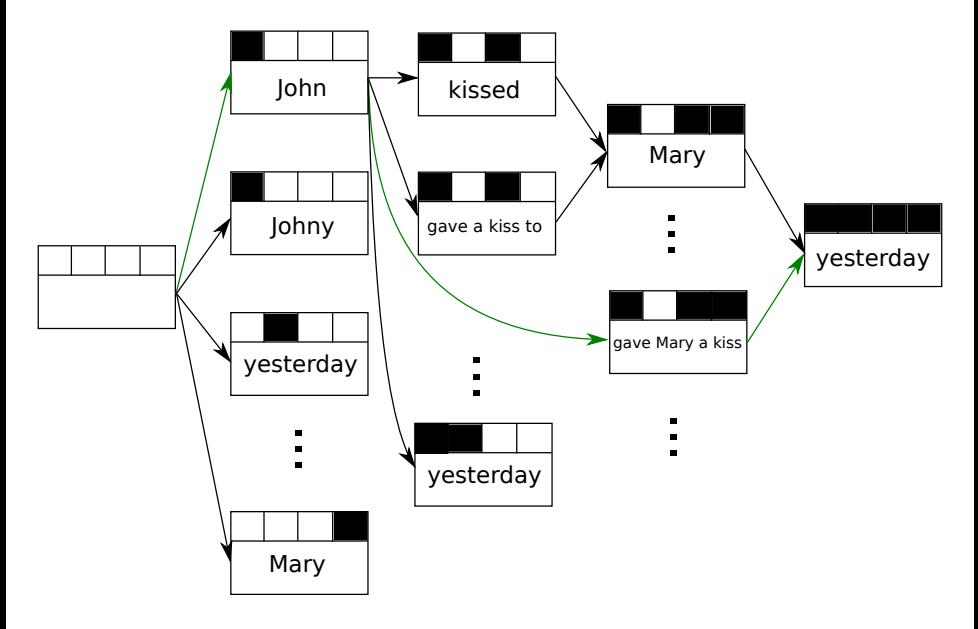